### Practice Authorization Requests

# Identifi

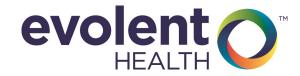

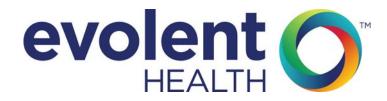

Confidential Property of Evolent Health. For Use By Authorized Parties Only. Copyright © 2017 Evolent Health. All Rights Reserved.

Contact pophealthtraining@evolenthealth.com for further information about this document.

No protected health information was used in the making of this content or is represented herein. Any similarity to actual people or events is completely coincidental.

### TABLE OF CONTENTS

| JOB AIDS                                              | PAGE  |
|-------------------------------------------------------|-------|
| Sign-In                                               | 2-3   |
| Add Request (from Authorization Requests homepage)    | 2     |
| PROCESS                                               | PAGE  |
| Overview (Add Request - Complete 3 Step Process)      | 2     |
| Add Request - Step 1 - Enter Request Details          | 3-5   |
| Add Request - Step 2 - Add Review(s)                  | 6-7   |
| Add Request - Step 3 - Enter Supporting Documentation | 8-10  |
| Draft Authorization Request                           | 11-12 |
| AFTER REQUEST CREATION                                |       |
| Search for Authorization Requests                     | 2-3   |
| View Specific Authorization Request                   | 3     |
| Edit Authorization Request                            | 4     |
| Edit Review                                           | 4     |
| Add Additional Reviews                                | 5     |
| Add Care Note                                         | 5     |
| Add Communication (Upload Received Document)          | 6     |
| REFERENCES                                            |       |
| Inpatient Request Build Reference                     | А     |

## Job Aids

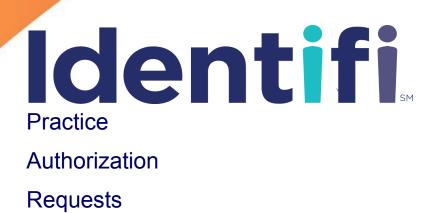

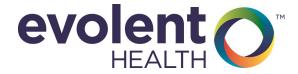

#### Single Sign On (SSO)

- 1. Sign-in to Identifi Practice directly via Prior Auth (Identifi) SSO link
- 2. From the menu bar in the Provider Portal, **Select** the **Prior Authorizations** dropdown
- 3. **Select** from the dropdown list: Identifi Prior Auths to launch to your Prior Authorizations landing page

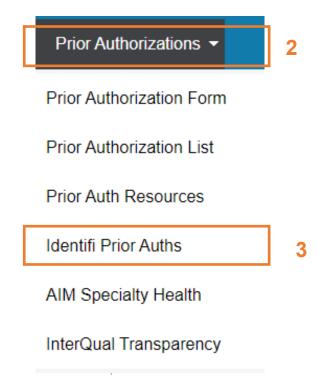

4. From the landing page authorization requests can be created, edited, or reviewed

|                                                                                                    | ICE POPULATION SUMMARY                                                                                                    | AUTHORIZATION REQUES                                                                                                    | 'S REPORT                        | TS C <sup>2</sup>                                                                         |                  |               |                                                                                        | =+ Q                                                                                                    |          |
|----------------------------------------------------------------------------------------------------|----------------------------------------------------------------------------------------------------|----------------------------------------------------------------------------------------------------|----------------------------------|-------------------------------------------------------------------------------------------|------------------|---------------|----------------------------------------------------------------------------------------|----------------------------------------------------------------------------------------------------|----------|
| My Draft                                                                                                    | Requests                                                                                                    |                                                                                                    |                                  |                                                                                           |                  |               |                                                                                        | 6                                                                                                    | Ð        |
| Request Type                                                                                                    | Patient Name (D)                                                                                                    | OB, Gender, ID)                                                                                                    |                                  |                                                                                           | 🗘 Last Updated   | Date/Time     |                                                                                        | ~                                                                                                    |          |
| DME                                                                                                    | SINGH, GABRYL                                                                                                    | (10/31/2004, M, 123964)                                                                                                    |                                  |                                                                                           | 06/11/2019 0     | 1:17:36 PM    |                                                                                        | ŵ                                                                                                    |          |
| DME                                                                                                    | BENSON, MARIA                                                                                                    | (09/01/1958, F, 6389690)                                                                                                    |                                  |                                                                                           | 05/06/2019 0     | 9:38:07 AM    |                                                                                        | Û                                                                                                    |          |
| Authoriz                                                                                                    | zation Requests                                                                                                    |                                                                                                    |                                  |                                                                                           |                  |               |                                                                                        |                                                                                                    |          |
| Showing 100 mos                                                                                                    | ost recent requests (to view more or refi                                                                                                    |                                                                                                    | _                                | Requesting Provider                                                                       | Display Requests | Created By Me |                                                                                        | € Created Date                                                                                                    | •        |
| Showing 100 mos                                                                                                    | ost recent requests (to view more or refi<br>Patient Name (DOB, Gender, ID)                                                                                                    | ≑ Request                                                                                                    | Type 🌩                           |                                                                                           | Display Requests | Created By Me | Request Status<br>In Progress                                                          |                                                                                                    | <b>T</b> |
| Showing 100 mos                                                                                                    | ost recent requests (to view more or refi                                                                                                    | Request<br>3964) Inpatien                                                                                                    | Type 🌩                           | Requesting Provider<br>LAUREN DRAKE<br>PAUL WILSON                                        | Display Requests | Created By Me | <ul> <li>Request Status</li> <li>In Progress</li> <li>In Progress</li> </ul>           |                                                                                                    | <b>T</b> |
| Showing 100 mos<br>Reference # 4<br>D7496470                                                                                                    | <ul> <li>patient Name (DOB, Gender, ID)</li> <li>DEPASCALE, EDDIE (06/01/1982, M, 123)</li> </ul>                                                                                                    | <ul> <li>Request</li> <li>3964) Inpatien</li> <li>5592) DME</li> </ul>                                                                                                    | Type 🌩                           | LAUREN DRAKE                                                                              | Display Requests | Created By Me | In Progress                                                                            | Created Date<br>10/21/2019                                                                                                    | <b>T</b> |
| Showing 100 mos           Reference #         4           D7496470           D7496420                                                                                                    | <ul> <li>Patient Name (DOB, Gender, ID)</li> <li>DEPASCALE, EDDIE (06/01/1982, M, 123<br/>ANDERSON, HAYLEY (05/01/1946, F, 743)</li> </ul>                                                                                                    | Request           3964)         Inpatien           5592)         DME           5592)         DME                                                                                 | Type 🗘                           | LAUREN DRAKE<br>PAUL WILSON                                                               | Display Requests | Created By Me | In Progress<br>In Progress                                                             | <ul> <li>Created Date</li> <li>10/21/2019</li> <li>10/17/2019</li> </ul>                                                                                 | <b>T</b> |
| Showing 100 mos           Reference #         4           D7496470         1           D7496420         1           D749667         1                                                                                          | <ul> <li>Patient Name (DOB, Gender, ID)</li> <li>DEPASCALE, EDDIE (06/01/1982, M, 123</li> <li>ANDERSON, HAYLEY (05/01/1946, F, 74:</li> <li>ANDERSON, HAYLEY (05/01/1946, F, 74:</li> </ul>                                                                                                    | <ul> <li>Request</li> <li>3964) Inpatien</li> <li>5592) DME</li> <li>5592) DME</li> <li>689) Inpatien</li> </ul>                                                                 | Type \$<br>t                     | LAUREN DRAKE<br>PAUL WILSON<br>LAUREN DRAKE                                               | Display Requests | Created By Me | In Progress<br>In Progress<br>In Progress                                              | <ul> <li>Created Date</li> <li>10/21/2019</li> <li>10/17/2019</li> <li>10/11/2019</li> </ul>                                                             | <b>T</b> |
| Showing 100 mos           Reference #         4           D7496470         7           D749667         7           D749666         7                                                                                           | <ul> <li>Patient Name (DOB, Gender, ID)</li> <li>DEPASCALE, EDDIE (06/01/1982, M, 123</li> <li>ANDERSON, HAYLEY (05/01/1946, F, 74</li> <li>ANDERSON, HAYLEY (05/01/1946, F, 74</li> <li>ABRASKIN, MARY (09/01/1939, F, 63885</li> </ul>                                                                                                    | <ul> <li>Request</li> <li>3964) Inpatien</li> <li>5592) DME</li> <li>5592) DME</li> <li>889) Inpatien</li> <li>5592) Inpatien</li> </ul>                                         | Type \$<br>t                     | LAUREN DRAKE<br>PAUL WILSON<br>LAUREN DRAKE<br>PAUL WILSON                                | Display Requests | Created By Me | In Progress<br>In Progress<br>In Progress<br>In Progress                               | <ul> <li>Created Date</li> <li>10/21/2019</li> <li>10/17/2019</li> <li>10/11/2019</li> <li>10/11/2019</li> </ul>                                         | •        |
| Showing 100 mos           Reference #         4           D7496470         1           D7496420         1           D749666         1           D7494665         1                                                             | <ul> <li>Patient Name (DOB, Gender, ID)</li> <li>DEPASCALE, EDDIE (06/01/1982, M, 123</li> <li>ANDERSON, HAYLEY (05/01/1946, F, 74</li> <li>ANDERSON, HAYLEY (05/01/1946, F, 74</li> <li>ABRASKIN, MARY (09/01/1939, F, 63885</li> <li>ANDERSON, HAYLEY (05/01/1946, F, 74</li> </ul>                                                                                                    | <ul> <li>Request</li> <li>3964) Inpatien</li> <li>5592) DME</li> <li>5592) DME</li> <li>589) Inpatien</li> <li>5592) Inpatien</li> <li>589) DME</li> </ul>                       | Type $\Leftrightarrow$<br>t<br>t | LAUREN DRAKE<br>PAUL WILSON<br>LAUREN DRAKE<br>PAUL WILSON<br>LAUREN DRAKE                | Display Requests | Created By Me | In Progress<br>In Progress<br>In Progress<br>In Progress<br>In Progress                | <ul> <li>Created Date</li> <li>10/21/2019</li> <li>10/17/2019</li> <li>10/11/2019</li> <li>10/11/2019</li> <li>10/10/2019</li> </ul>                     | •        |
| Showing 100 more           Reference #         4           D7496470         1           D7496420         1           D7496667         1           D7494666         1           D7494665         1           D7494663         1 | <ul> <li>Patient Name (DOB, Gender, ID)</li> <li>DEPASCALE, EDDIE (06/01/1982, M, 123</li> <li>ANDERSON, HAYLEY (05/01/1946, F, 74</li> <li>ANDERSON, HAYLEY (05/01/1946, F, 74</li> <li>ABRASKIN, MARY (09/01/1939, F, 63885</li> <li>ANDERSON, HAYLEY (05/01/1946, F, 74</li> <li>ABRASKIN, MARY (09/01/1939, F, 63885</li> <li>ANDERSON, HAYLEY (05/01/1946, F, 74</li> <li>ABRASKIN, MARY (09/01/1939, F, 63885</li> </ul> | <ul> <li>Request</li> <li>3964) Inpatien</li> <li>5592) DME</li> <li>5592) DME</li> <li>589) Inpatien</li> <li>5592) Inpatien</li> <li>589) DME</li> <li>90) Inpatien</li> </ul> | Type $\Leftrightarrow$<br>t<br>t | LAUREN DRAKE<br>PAUL WILSON<br>LAUREN DRAKE<br>PAUL WILSON<br>LAUREN DRAKE<br>PAUL WILSON | Display Requests | Created By Me | In Progress<br>In Progress<br>In Progress<br>In Progress<br>In Progress<br>In Progress | <ul> <li>Created Date</li> <li>10/21/2019</li> <li>10/17/2019</li> <li>10/11/2019</li> <li>10/11/2019</li> <li>10/10/2019</li> <li>10/10/2019</li> </ul> | <b>T</b> |

Job Aid 2

|          | Provi  | ders              | and Practice Staff                                   | will still b                   | e able to e         | nter Authoriz               | zation Req     | uests by p       | hone or fax. |
|----------|--------|-------------------|------------------------------------------------------|--------------------------------|---------------------|-----------------------------|----------------|------------------|--------------|
|          | Add    | Req               | uest (from Aut                                       | horizati                       | on Reque            | sts homep                   | oage)          |                  |              |
|          | 1. Se  | elect             | AUTHORIZATION REQUESTS from                          | navigation                     | bar                 |                             |                |                  |              |
|          | 2. CI  | ick the           | e green 🛨 button                                     |                                |                     |                             |                |                  |              |
|          | 3. Se  | elect             | ADD AUTHORIZATION REQUEST                            | in the                         | e dropdown          |                             |                |                  |              |
|          | UAT    |                   |                                                      |                                | -                   |                             |                |                  |              |
|          | Identi | <b>fi</b>   pract | ICE POPULATION SUMMAR AUTHOR                         | ZATION REQUESTS                | DRTS (2             |                             |                | ≕ Q III•         | <b>⊖</b> -   |
|          |        | My Draft          | Requests                                             |                                |                     |                             |                | 2                | •            |
|          |        | Request Type      | Patient Name (DOB, Gender                            | , ID)                          |                     |                             |                | RIZATION REQUEST |              |
| /        |        | DME               | SINGH, GABRYL (10/31/200-                            | 4, M, 123964)                  |                     | 06/11/2019 01:17:36 PM      |                | RIZATION REQUEST |              |
|          | 1      | DME               | BENSON, MARIA (09/01/195                             | 8, F, 6389690)                 |                     | 05/06/2019 09:38:07 AM      |                | Ŵ                |              |
|          |        |                   |                                                      |                                |                     |                             |                |                  |              |
|          |        | Authoriz          | ation Requests                                       |                                |                     |                             |                |                  |              |
| Job Aid  | d s    | howing 100 mc     | st recent requests (to view more or refine the list, | use filter option to the right | t)                  | Display Requests: Created B | iy Me          | - <b>T</b>       |              |
| 3        |        | Reference #       | Patient Name (DOB, Gender, ID)                       | Request Type                   | Requesting Provider |                             | Request Status | 🗢 Created Date 🚽 |              |
|          |        | D7496470          | DEPASCALE, EDDIE (06/01/1982, M, 123964)             | Inpatient                      | LAUREN DRAKE        |                             | In Progress    | 10/21/2019       |              |
|          |        | D7496420          | ANDERSON, HAYLEY (05/01/1946, F, 745592)             | DME                            | PAUL WILSON         |                             | In Progress    | 10/17/2019       |              |
|          |        | D7494667          | ANDERSON, HAYLEY (05/01/1946, F, 745592)             | DME                            | LAUREN DRAKE        |                             | In Progress    | 10/11/2019       |              |
|          |        | D7494666          | ABRASKIN, MARY (09/01/1939, F, 6388589)              | Inpatient                      | PAUL WILSON         |                             | In Progress    | 10/11/2019       |              |
|          |        | D7494665          | ANDERSON, HAYLEY (05/01/1946, F, 745592)             | Inpatient                      | LAUREN DRAKE        |                             | In Progress    | 10/10/2019       |              |
| <b>N</b> |        | D7494663          | ABRASKIN, MARY (09/01/1939, F, 6388589)              | DME                            | PAUL WILSON         |                             | In Progress    | 10/10/2019       |              |
|          |        | D7494662          | BENSON, MARIA (09/01/1958, F, 6389690)               | Inpatient                      | LAUREN DRAKE        |                             | In Progress    | 10/10/2019       |              |
|          |        | D7470850          | BENSON, MARIA (09/01/1958, F, 6389690)               | DME                            | LAUREN DRAKE        |                             | Closed         | 09/18/2019       |              |
|          |        | D7470848          | ALVAREZ, MARTHA (05/01/1947, F, 6374705)             | Inpatient                      | LAUREN DRAKE        |                             | Closed         | 09/18/2019       |              |
|          |        |                   |                                                      |                                |                     |                             |                |                  |              |

- 4. Search for a Patient using First Name, Last Name and Date of Birth (Preferred search method)
  - or Search members by Member ID; if unable to find exact match for Member ID, attempt adding the Relationship Code (001, 002, or 003) to the end of the member's ID number and search again. Relationship Code can be found on the member's details page in the Provider Portal.
- 5. Click Search

- 6. Locate the correct member from the list of matches. Click to open the member's record.
- 7. Click Add dropdown and select Request type

| Search for a P                                              | atient<br>4        |                      |                    | ×        |
|-------------------------------------------------------------|--------------------|----------------------|--------------------|----------|
| FIRST NAME<br>Dione                                         | LAST NAME<br>Laman | ENT ID<br>1312175001 | DATE OF<br>12/05/1 |          |
|                                                             | 6                  | _                    | clear<br>5         | SEARCH   |
| LAMAN, DIONE (Å<br>12/05/1959  1572131<br>800 N GLEBE ROAD, |                    |                      | 7                  | ADD -    |
|                                                             |                    |                      |                    | 1-1 of 1 |

### Process

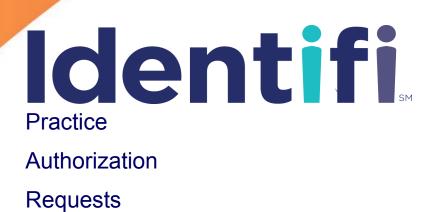

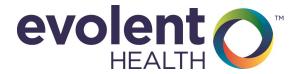

#### **Complete the 3-Step Process**

Complete the **Add Request** process by selecting the appropriate choice from the dropdown list. Enter information for each required field (marked with an \*). In this guide, an explanation is included for fields requiring such; many fields are self-evident.

An indicator at the top of each step orients you to the step you are on in the entry process.

| ANNING<br>Entifi PRACTICE AUTHORIZATION           | EQUESTS                                                                                                    | θ. |  |  |  |  |  |  |
|---------------------------------------------------|----------------------------------------------------------------------------------------------------|----|--|--|--|--|--|--|
| NDQUIST, DIANA (07/09/1944, Female, 200204781-01) |                                                                                                    |    |  |  |  |  |  |  |
| Add Inpatient Request                             | Step 1<br>Enter Request 2 Add Inpatient 3 Step 3<br>Details Step 2 Add Inpatient 3 Enter Supporting<br>Documentation |    |  |  |  |  |  |  |
| REQUESTOR NAME *<br>Enter Requestor Name          | REQUESTOR TYPE * REQUESTOR PHONE * Select Requestor Type •                                                           |    |  |  |  |  |  |  |
| REQUESTOR EMAIL<br>Enter Requestor Email          | PLACE OF SERVICE *     SERVICE TYPE *       Select Place of Service     Select Service Type                          |    |  |  |  |  |  |  |

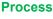

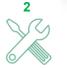

To gain efficiency, use the Type-Ahead feature when comfortable with dropdown choices for each field. (Reference B)

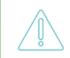

Once you select the request type - DME, Inpatient, or Outpatient/Home, and begin building the

Request, you may not change to a different request type. You must cancel the build and begin again by selecting the intended request type.

#### Step 1: Enter Request Details (Cont)

A. The "Requestor Type" field.

You may wait until you have entered the "**Requesting Provider**" in the "Providers" section. If the provider shows as **In-Network** or is on contract to provide service, select "**Contracted Provider**". If the Provider shows as **Out-of-Network**, select "**Non-Contracted Provider**".

- B. For Inpatient Requests, use **Reference A** (**Inpatient Build Request Reference**) to guide some of your selections for "**Admit Type**".
- C. "Pre-Determination", in Identifi™, is whether the service requested is to occur in the future.
  - For Pre-Certification or Prior Authorization (service in the future), select Yes.
  - For service now (Concurrent) or in the past (Retro), select No.

|                                                                           | RE                                                                  | EQUESTOR TYPE *                                |                                          |
|---------------------------------------------------------------------------|---------------------------------------------------------------------|------------------------------------------------|------------------------------------------|
|                                                                           | 5                                                                   | Select Requestor Type                          |                                          |
|                                                                           |                                                                     | Contracted Provider                            |                                          |
|                                                                           | 1                                                                   | Member A                                       |                                          |
|                                                                           | See Reference A for                                                 | Member's Representative                        |                                          |
|                                                                           | dropdown selections                                                 | Non-Contracted Provider                        |                                          |
| LUNDQUIST, DIANA (07/09/1944, Female, 200204781-01) Add Inpatient Request | Step 1<br>Enter Request 2 Add Inpatient 3 Step 2<br>Details Details | e porting entation                             |                                          |
| REQUESTOR NAME *<br>Enter Requestor Name                                  | REQUESTOR TYPE *                                                    | REQUESTOR PHONE *                              | REQUESTOR EMAIL<br>Enter Requestor Email |
| PLACE OF SERVICE *<br>Select Place of Service •                           | SERVICE TYPE *<br>Select Service Type •                             | ADMIT TYPE * B                                 | PREDETERMINATION * C                     |
| AOR REQUIRED<br>Select AOR Required value                                 | ENCOUNTER ID<br>Enter Encounter Id                                  | EMR ACCOUNT NUMBER<br>Enter EMR Account Number |                                          |

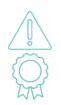

A request for authorization of SNF admission when the member is in the hospital should be classified as urgent concurrent review (i.e. Review Priority is Urgent and Pre-Determination = Yes)

A parent is considered a member representative for a minor child. This does <u>not</u> require legal documentation to be on record.

Process 3

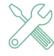

#### Step 1: Enter Request Details (Cont)

| INDOUTET P  | DIANA (07/09/1044 Female 201                                                         | 0204791 01                                                                                                    |                                                                                                    |                                                                                                    |                                             |                                          |                              |                           |            |
|-------------|--------------------------------------------------------------------------------------|----------------------------------------------------------------------------------------------------|----------------------------------------------------------------------------------------------------|----------------------------------------------------------------------------------------------------|---------------------------------------------|------------------------------------------|------------------------------|---------------------------|------------|
| INDQUIST, D | DIANA (07/09/1944, Female, 200                                                       | 0204781-01)                                                                                                    |                                                                                                    |                                                                                                    |                                             |                                          |                              |                           |            |
|             | Add Inpatient                                                                        | Request                                                                                                    | 1 Step 1<br>Enter Request 2<br>Details                                                                                                    | Step 2<br>Add Inpatient<br>Review(s)                                                                                                    | Step 3<br>Enter Supporting<br>Documentation |                                          |                              |                           |            |
|             | REQUESTOR NAME *<br>Enter Requestor Name                                             |                                                                                                    | REQUESTOR TYPE *<br>Select Requestor Typ                                                                                                    | e                                                                                                    | REQUESTOR PHONE *                           |                                          |                              | OR EMAIL<br>questor Email |            |
|             | PLACE OF SERVICE *                                                                   |                                                                                                    | SERVICE TYPE *                                                                                                    |                                                                                                    | ADMIT TYPE *                                |                                          | PREDETE                      | RMINATION *               |            |
|             | Select Place of Service                                                              | 1                                                                                                    | Select Service Type                                                                                                    |                                                                                                    | Select Admit Type                           |                                          | <ul> <li>Select P</li> </ul> | redetermination value     | 2 -        |
|             | AOR REQUIRED<br>Select AOR Required va                                               | alue                                                                                                    | Enter Encounter Id                                                                                                    |                                                                                                    | ENTER ACCOUNT NUMBE                         |                                          |                              |                           |            |
|             | Providers                                                                            |                                                                                                    |                                                                                                    |                                                                                                    |                                             |                                          |                              |                           |            |
|             | REQUESTING PROVIDER *                                                                |                                                                                                    |                                                                                                    |                                                                                                    |                                             |                                          |                              |                           |            |
|             | FACILITY *                                                                           |                                                                                                    |                                                                                                    |                                                                                                    |                                             |                                          |                              |                           |            |
|             | ATTENDING PROVIDER *                                                                 |                                                                                                    |                                                                                                    |                                                                                                    |                                             |                                          |                              |                           |            |
| D           | Add Requesting                                                                       | g Provider                                                                                                    |                                                                                                    |                                                                                                    |                                             |                                          |                              |                           | ×          |
|             | 1                                                                                    | Select From P                                                                                                    | atient's Contacts                                                                                                    |                                                                                                    |                                             | 2 se                                     | arch All Provi               | ders                      |            |
|             | A Please verify the                                                                  | e TIN for the C                                                                                                    | Dut of Network NPF                                                                                                    | PES provider. I                                                                                                    | f not valid, perform                        | n a new sea                              | h and select                 | the Out of Net            | work       |
|             | provider record                                                                      |                                                                                                    | to avoid delays in c                                                                                                    | claims process                                                                                                    | ing.                                        |                                          |                              |                           |            |
|             |                                                                                      |                                                                                                    |                                                                                                    |                                                                                                    |                                             |                                          |                              |                           |            |
|             | 🖧 NPI: 1750                                                                          | CHLAGETER<br>0612503 • TIN:<br>3-3234 • 612 E                                                                                                    | 890989098                                                                                                    | RTA, IL, 62286-1                                                                                                    | 1818                                        |                                          |                              | A Out of Net              | work NPPES |
|             | NPI: 1750     (618) 443     SPARTA                                                   | 0612503 • TIN:<br>3-3234 • 612 E                                                                                                    |                                                                                                    |                                                                                                    |                                             | OSPITAL - (                              | TICAL                        | A Out of Net              | work NPPES |
|             | <ul> <li>NPI: 1750<br/>(618) 443</li> <li>SPARTA<br/>ACCESS<br/>NPI: 1548</li> </ul> | 0612503 • TIN:<br>3-3234 • 612 E I<br>COMMUNITY<br>8216476 • TIN:                                                                                                    | 890989098<br>BROADWAY ST, SPAI<br>HOSPITAL UM P<br>890890808                                                                                                    | Provider • GEN                                                                                                    | ERAL ACUTE CARE H                           | OSPITAL - (                              | TICAL                        | A Out of Net              |            |
|             | <ul> <li>NPI: 1750<br/>(618) 443</li> <li>SPARTA<br/>ACCESS<br/>NPI: 1548</li> </ul> | 0612503 • TIN:<br>3-3234 • 612 E I<br>COMMUNITY<br>8216476 • TIN:                                                                                                    | BROADWAY ST, SPAI                                                                                                    | Provider • GEN                                                                                                    | ERAL ACUTE CARE H                           | OSPITAL - (                              | TICAL                        |                           | work NPPES |
|             | <ul> <li>NPI: 1750<br/>(618) 443</li> <li>SPARTA<br/>ACCESS<br/>NPI: 1548</li> </ul> | 0612503 • TIN:<br>3-3234 • 612 E I<br>COMMUNITY<br>8216476 • TIN:                                                                                                    | 890989098<br>BROADWAY ST, SPAI<br>HOSPITAL UM P<br>890890808                                                                                                    | Provider • GEN                                                                                                    | ERAL ACUTE CARE H                           | OSPITAL -                                | TICAL                        |                           |            |
|             | <ul> <li>NPI: 1750<br/>(618) 443</li> <li>SPARTA<br/>ACCESS<br/>NPI: 1548</li> </ul> | 0612503 • TIN:<br>3-3234 • 612 E I<br>COMMUNITY<br>8216476 • TIN:                                                                                                    | 890989098<br>BROADWAY ST, SPAI<br>HOSPITAL UM P<br>890890808<br>BROADWAY ST, SPAI                                                                                                    | Provider • GEN                                                                                                    | ERAL ACUTE CARE H                           | OSPITAL -                                | TICAL                        |                           | work NPPES |
|             | <ul> <li>NPI: 1750<br/>(618) 443</li> <li>SPARTA<br/>ACCESS<br/>NPI: 1548</li> </ul> | 0612503 • TIN:<br>3-3234 • 612 E I<br><b>COMMUNITY</b><br>8216476 • TIN:<br>3-1337 • 818 E I                                                                                                    | BROADWAY ST, SPAI<br>HOSPITAL UM P<br>BROADWAY ST, SPAI<br>BROADWAY ST, SPAI                                                                                                    | Provider • GEN                                                                                                    | ERAL ACUTE CARE H                           |                                          |                              | A Out of Net              | work NPPES |
|             | <ul> <li>NPI: 1750<br/>(618) 443</li> <li>SPARTA<br/>ACCESS<br/>NPI: 1548</li> </ul> | 0612503 • TIN:<br>3-3234 • 612 E I<br><b>COMMUNITY</b><br>8216476 • TIN:<br>3-1337 • 818 E I                                                                                                    | BROADWAY ST, SPAI<br>HOSPITAL UM P<br>BROADWAY ST, SPAI<br>BROADWAY ST, SPAI<br>ing Provider<br>Select From Patient's C                                                                       | Provider • GEN                                                                                                    | ERAL ACUTE CARE H                           | OSPITAL - (<br>Search All I              |                              | A Out of Net              | work NPPES |
|             | <ul> <li>NPI: 1750<br/>(618) 443</li> <li>SPARTA<br/>ACCESS<br/>NPI: 1548</li> </ul> | 0612503 • TIN:<br>3-3234 • 612 E I<br>COMMUNITY<br>8216476 • TIN:<br>3-1337 • 818 E I<br>Add Requesti                                                                                                   | BROADWAY ST, SPAI<br>HOSPITAL UM P<br>BROADWAY ST, SPAI<br>BROADWAY ST, SPAI<br>ing Provider<br>Select From Patient's C                                                                       | Provider • GEN<br>RTA, IL, 62286-0                                                                                                    | ERAL ACUTE CARE H                           |                                          |                              | A Out of Net              | work NPPES |
|             | <ul> <li>NPI: 1750<br/>(618) 443</li> <li>SPARTA<br/>ACCESS<br/>NPI: 1548</li> </ul> | 0612503 - TIN:<br>3-3234 - 612 E I<br>A COMMUNITY<br>8216476 - TIN:<br>3-1337 - 818 E I<br>Add Requesti<br>SERVICE START DA<br>07/14/2016<br>SPECIALTY                                                  | BROADWAY ST, SPAI<br>HOSPITAL UM P<br>BROADWAY ST, SPAI<br>BROADWAY ST, SPAI<br>ing Provider<br>Select From Patient's C                                                                       | Provider • GEN<br>RTA, IL, 62286-0<br>Iontacts<br>PROVIDER NAM<br>Hanson<br>NPI                                                                   | ERAL ACUTE CARE H                           | Search All I                             |                              | A Out of Net              | work NPPES |
|             | <ul> <li>NPI: 1750<br/>(618) 443</li> <li>SPARTA<br/>ACCESS<br/>NPI: 1548</li> </ul> | 0612503 • TIN:<br>3-3234 • 612 E I<br>A COMMUNITY<br>8216476 • TIN:<br>3-1337 • 818 E I<br>Add Requesti<br>SERVICE START DA<br>07/14/2016                                                               | BROADWAY ST, SPAI<br>HOSPITAL UM P<br>BROADWAY ST, SPAI<br>BROADWAY ST, SPAI<br>ing Provider<br>Select From Patient's C                                                                       | Provider • GEN<br>RTA, IL, 62286-0<br>Iontacts<br>PROVIDER NAM<br>Hanson                                                                          | ERAL ACUTE CARE H                           | Search All I                             |                              | A Out of Net              | work NPPES |
|             | <ul> <li>NPI: 1750<br/>(618) 443</li> <li>SPARTA<br/>ACCESS<br/>NPI: 1548</li> </ul> | 0612503 - TIN:<br>3-3234 - 612 E I<br>A COMMUNITY<br>8216476 - TIN:<br>3-1337 - 818 E I<br>Add Requesti<br>SERVICE START DA<br>07/14/2016<br>SPECIALTY                                                  | BROADWAY ST, SPAI<br>HOSPITAL UM P<br>BROADWAY ST, SPAI<br>BROADWAY ST, SPAI<br>ing Provider<br>Select From Patient's C                                                                       | Provider • GENI<br>RTA, IL, 62286-0<br>Iontacts<br>PROVIDER NAM<br>Hanson<br>NPI<br>STATE                                                         | ERAL ACUTE CARE H                           | Search All I<br>TIN<br>ZIP               |                              | A Out of Net              | work NPPES |
|             | <ul> <li>NPI: 1750<br/>(618) 443</li> <li>SPARTA<br/>ACCESS<br/>NPI: 1548</li> </ul> | 0612503 • TIN:<br>3-3234 • 612 E I<br>A COMMUNITY<br>8216476 • TIN:<br>3-1337 • 818 E I<br>Add Requesti<br>SERVICE START DA<br>07/14/2016<br>SPECIALTY<br>CITY                                          | 890989098<br>BROADWAY ST, SPAI<br>HOSPITAL UM P<br>890890808<br>BROADWAY ST, SPAI<br>ing Provider<br>Select From Patient's C<br>ATE •                                                         | Provider • GEN<br>RTA, IL, 62286-0<br>ontacts<br>PROVIDER NAM<br>Hanson<br>NPI<br>STATE<br>Montana                                                | ERAL ACUTE CARE H                           | Search All I                             | Providers                    | A Out of Network          | work NPPES |
|             | <ul> <li>NPI: 1750<br/>(618) 443</li> <li>SPARTA<br/>ACCESS<br/>NPI: 1548</li> </ul> | 0612503 • TIN:<br>3-3234 • 612 E I<br>COMMUNITY<br>8216476 • TIN:<br>8-1337 • 818 E I<br>Add Requesti<br>SERVICE START DA<br>07/14/2016<br>SPECIALTY<br>CITY                                            | BROADWAY ST, SPAI<br>HOSPITAL UM P<br>BROADWAY ST, SPAI<br>BROADWAY ST, SPAI<br>ing Provider<br>Select From Patient's C                                                                       | Provider • GENI<br>RTA, IL, 62286-0<br>Iontacts<br>PROVIDER NAM<br>Hanson<br>NPI<br>STATE<br>Montana                                              | ERAL ACUTE CARE H                           | Search All I<br>TIN<br>ZIP               | Providers                    | A Out of Net              | work NPPES |
|             | <ul> <li>NPI: 1750<br/>(618) 443</li> <li>SPARTA<br/>ACCESS<br/>NPI: 1548</li> </ul> | 0612503 - TIN:<br>3-3234 - 612 E I<br>A COMMUNITY<br>8216476 - TIN:<br>3-1337 - 818 E I<br>Add Requesti<br>SERVICE START DA<br>07/14/2016<br>SPECIALTY<br>CITY<br>CITY<br>MANSON<br>MPI: 1255<br>MANSON | 890989098<br>BROADWAY ST, SPAI<br>HOSPITAL UM P<br>890890808<br>BROADWAY ST, SPAI<br>ing Provider<br>Select From Patient's C<br>ATE •                                                         | Provider • GEN<br>RTA, IL, 62286-0<br>Intacts<br>PROVIDER NAM<br>Hanson<br>NPI<br>STATE<br>Montana<br>B9<br>RD, LOUISVILLE, MT,<br>ESS CENTER PHA | ERAL ACUTE CARE H                           | Search All<br>TIN<br>ZIP<br>SORT BY TIER | Providers                    | A Out of Network          | work NPPES |
|             | <ul> <li>NPI: 1750<br/>(618) 443</li> <li>SPARTA<br/>ACCESS<br/>NPI: 1548</li> </ul> | 0612503 - TIN:<br>3-3234 - 612 E I<br>A COMMUNITY<br>8216476 - TIN:<br>3-1337 - 818 E I<br>Add Requesti<br>SERVICE START DA<br>07/14/2016<br>SPECIALTY<br>CITY<br>CITY<br>MANSON<br>MPI: 1255<br>MANSON | 890989098<br>BROADWAY ST, SPAI<br>HOSPITAL UM P<br>890890808<br>BROADWAY ST, SPAI<br>ing Provider<br>Select From Patient's C<br>ATE •<br>356568661 • TIN: 26254684<br>909-9973 • 2020 NEWBURG | Provider • GEN<br>RTA, IL, 62286-0<br>Intacts<br>PROVIDER NAM<br>Hanson<br>NPI<br>STATE<br>Montana<br>B9<br>RD, LOUISVILLE, MT,<br>ESS CENTER PHA | ERAL ACUTE CARE H                           | Search All<br>TIN<br>ZIP<br>SORT BY TIER | Providers                    | A Out of Network NPPES    | work NPPES |

#### Add Request Step 1: Enter Request Details (cont'd)

- D. Select or search for Providers (see previous page). "Requesting Provider" may be any type of service provider including a facility, DME vendor, physician, dentist, etc. The "Requesting Provider" and the "Facility" or "Vendor" may be the same.
  - 1. Providers, facilities, and vendors already associated with the member through a previous UM request are retained in a list called "**Patient's Contacts**". These may easily be selected again when needed.
  - You may also "Search All Providers" to find a provider. The NPI is the single best search parameter. You are searching the National Data Warehouse of all providers, facilities, and vendors who have an NPI number. There are often multiple results under the same name. Be careful to select the one with the correct NPI and address.
  - 3. The list of matched providers is sorted into 3 categories in order of preference: **In Network** first, then **Out of Network** (these include the **Tax ID Number**), then **Out of Network NPPES** (No TIN included)
  - 4. Selecting an **Out of Network NPPES** provider from the matches requires you to obtain and enter the **Tax ID Number (TIN)** to proceed.
  - 5. Any provider "Selected & Saved as Contact" during the search will be available in Patient's Contacts (No. 1) for selection in the future.
- E. Enter "**Third Party Liability**" information if known (see below). The Claims Department will follow up as needed. This information may be added at any time by editing the Request.
- F. Enter diagnoses.
  - 1. Begin typing either the **diagnosis** (**ICD 9 or 10**) **code** or **diagnosis**. Select the diagnosis from the list of corresponding matches.
  - 2. Use the "Add Diagnosis" option if multiple diagnoses are provided.
  - 3. The button that indicates **Primary Diagnosis** may be moved to any one of multiple diagnoses entered.

If the diagnosis (code) provided is not effective (i.e. outside the DOS), follow your standard procedure.

| Diagnoses<br>Primary Type | Diagnosis Des    |          |  |
|---------------------------|------------------|----------|--|
| • ICD-10                  | × 👻 Select a Des | cription |  |
| + ADD DIAGNOSIS 2         |                  |          |  |

To gain efficiency once comfortable with the dropdown menus, use the Type-Ahead feature.

Process 5

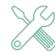

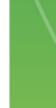

#### Step 2: Add Review(s)

Reviews appear below the Request and contain details of what is being requested (ie. CPTcode, length of stay, frequency, bed type, etc.). There may be multiple Reviews for Request.

Step 2: Add the Review(s) (See next page.)

- A. The "Source" of the Request is always Web.
- B. "Review Type" is always "Initial" when entering a new Request.
- C. "Review Priority" is a "Right Time" field. The entry goes into the formula that calculates the time allotted for the utilization management process.

#### Select Routine when:

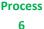

- 1. Service has started in the past and will continue into the future (-- regardless of how soon the next date of service is).
- 2. Service is taking place totally in the future.

#### Select Urgent when:

 If a physician, member, or member rep. indicates urgent then enter it as such. When a provider uses terminology including but not limited to "Expedite(d), Rush, Today, ASAP, Urgent, Immediate, or Fast" –any language that would indicate that haste in needed in the review process. The member's life or limb is in jeopardy if we do not complete review within next 72 hours.

Select Retro when the service was completed entirely in the past.

D. The "Receipt of Complete Clinical Review" is the "trump-card" of the "Right Time" fields. NCQA regulations require completion of the UM process within a specified amount of time after receipt of sufficient clinical information to make the medical necessity determination.

\*Complete this field if you receive clinical information (Nurse Reviewer can remove this if more info or time is needed )

- E. The "Bed Type" field determines what type of bed the patient will be admitted.
- F. The "To Start On " field requires you to enter the date the admission will begin.
- G. Selecting the "For Requested LOS" button allows you to choose the specific amount of days.
- H. The "**Thru Date** "field will auto-populate if you have selected the "**For Requested LOS**" button or if the "**Thru Date**" button was selected you will have to manually enter the **Thru Date**.
- I. Use "Add Procedure" and/ or "Add Inpatient Days" to enter all additional procedures (equipment) and/or inpatient days from the incoming source. This process builds each additional Review that will appear below the Request.

#### Step 2: Add Review(s) (Cont.)

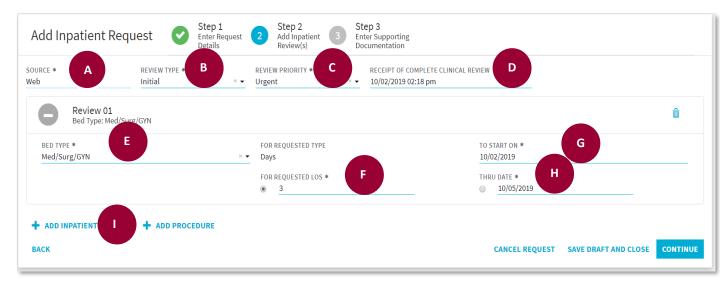

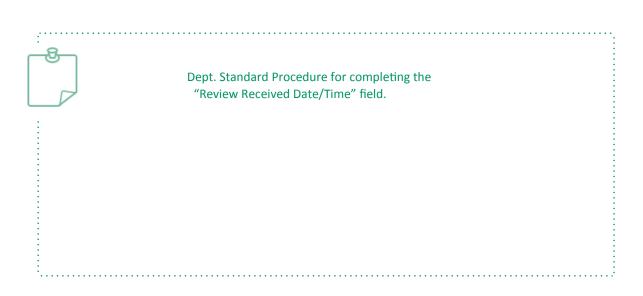

| $\wedge$ |              |
|----------|--------------|
| Т        | $\backslash$ |
| 8        |              |

A request for authorization of SNF admission when the member is in the hospital should be classified as urgent concurrent review (i.e. Review Priority is Urgent: Pre-Determination = No)

#### **Review Priority "Urgent"**

Select "Urgent" from the Review Priority dropdown menu when a caller or fax uses terminology including but not limited to "Expedite(d), Rush, Today, ASAP, Urgent, Immediate, or Fast" --any language that would indicate that haste is needed in the Review process. The Request will be allotted the urgent allowance. Process 7

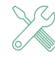

#### Step 3: Enter Supporting Documentation

This step documents the Enter Supporting Documentation section.

- A. The Add Care Note is optional
- B. The Upload Received Document entry is optional

(\*If you have clinical information we highly recommend you include it to expedite the UM process)

| _ | Add DME Request Step 1<br>Enter Request Re<br>Details                                                                    | tep 2<br>dd DME 3 Step 3<br>Enter Supportin<br>Documentation | lg                          |                                           |
|---|----------------------------------------------------------------------------------------------------|--------------------------------------------------------------|-----------------------------|-------------------------------------------|
|   | Add Care Note (Optional)                                                                                                 |                                                              |                             |                                           |
| A |                                                                                                    | ACTIVITY CATEGORY *<br>Select Activity Category              | -                           | ACTIVITY ACTION<br>Select Activity Action |
|   |                                                                                                    | RESPONSE<br>Select response                                  |                             | TIME SPENT ON ACTIVITY                    |
|   | CARE NOTES                                                                                                    |                                                              |                             |                                           |
|   | ✓ Signature                                                                                                    |                                                              |                             |                                           |
|   | Upload Received Document (Optional)                                                                                      |                                                              |                             |                                           |
| В | RELATED TO<br>Patient                                                                                                    |                                                              |                             |                                           |
|   | RECEIVED DATE/TIME *                                                                                                    |                                                              | SENDER *<br>Select a contac |                                           |
|   | DOCUMENT (UP TO 50 MB. SUPPORTED FILE TYPESPDF, .DOC, .DOCX, .XLS, .X<br>Choose File No file chosen<br>DOCUMENT COMMENTS | LSX, .TIF, .PNG, .WAV, .JPEG) *                              | CANCEL REQUEST              | SAVE DRAFT AND CLOSE                      |
|   |                                                                                                    |                                                              |                             | Rer                                       |
|   |                                                                                                    |                                                              |                             |                                           |
|   | ВАСК                                                                                                    |                                                              |                             | CANCEL REQUEST SAVE DRAFT AND CLOSE       |

Use a standardized and safe naming convention for documents saved electronically on a computer for upload into Identifi. Verify correct member by using three identifier before saving. Once uploaded, a

document entered in error may <u>not</u> be voided.

#### Add Request Step 3: Enter Supporting Documentation Add Care Note

A Care Note documents clinical or utilization management provided with or on behalf of the member. A Care Note may be added to a Request or Review at any time...even after the Request is Closed. A Care Note appears in the "Care Notes and Communications" section of the Request or Review respectively when saved.

- A. Add a Care Note
  - 1. Check "Add Care Note" box to open the window.
  - 2. Required fields are marked with an asterisk (\*) and change depending on which Activity Category is selected.
  - 3. Enter documentation text into the note's body, the "Care Notes:" section.
  - 4. The **Signature** box is default checked automatically.
  - 5. Click Save Request

| r, DIANA (07, | /09/1944, Female, 200204781-01)                          |                                                                                    |                                                                   |
|---------------|----------------------------------------------------------|------------------------------------------------------------------------------------|-------------------------------------------------------------------|
| A             | Add Inpatient Request Step 1<br>Enter Request<br>Details | Step 2<br>Add Inpatient 3<br>Review(s) Step 3<br>Enter Supporting<br>Documentation |                                                                   |
| 1             | ✓ Add Care Note (Optional)                               |                                                                                    |                                                                   |
| 2             | ACTIVITY DATE *<br>09/15/2017 04:12 pm                   | ACTIVITY CATEGORY *<br>Select Activity Category                                    | ACTIVITY ACTION  Select Activity Action                           |
| 2             | ACTIVITY WITH<br>Select Activity with                    | RESPONSE<br>• Select response                                                      | TIME SPENT ON ACTIVITY<br>hour(s) minute(s)                       |
|               | CARE NOTES                                               |                                                                                    |                                                                   |
| 3             |                                                          |                                                                                    |                                                                   |
| 4             | SIGNATURE                                                |                                                                                    |                                                                   |
| _             | Upload Received Document (Optional)                      |                                                                                    |                                                                   |
|               | ВАСК                                                     |                                                                                    | CANCEL REQUEST SAVE DRAFT AND CLOSE CANCEL REQUEST SAVE REQUEST 5 |

#### Add Request Step 3: Enter Supporting Documentation Upload Received Document

#### You can "Upload a Received Document" to the Review.

- B. Upload Received Document
- 1. Check the "Upload Received Document" box.
- 2. Complete the required fields (noted with an \*). Time must include exact minute of receipt.
- 3. Select the **Sender** from the dropdown list of active contacts and providers.
- 4. Browse in your computer files to the saved communication to be uploaded. Select it.
- 5. Enter **Document Comments** to describe or reference the form.

#### rocess 10

6. Click **Save Request**, if no additional information needs to be recorded.

\*The "Upload Received Document" is optional: (If you have clinical information we highly recommend you include it to expedite the UM process)

| dentifi   PRAC      | TICE POPULATION SUMMARY                                                             | AUTHORIZATION REQUESTS             | REPORTS 12*                    |                                             | 5                                                  |
|---------------------|-------------------------------------------------------------------------------------|------------------------------------|--------------------------------|---------------------------------------------|----------------------------------------------------|
| SINGH, GABRYL (10/3 | 31/2004, Male, 123964-03)                                                           |                                    |                                |                                             |                                                    |
|                     | Add DME Request                                                                     | Step 1<br>Enter Request<br>Details | Step 2<br>Add DME<br>Review(s) | Step 3<br>Enter Supporting<br>Documentation |                                                    |
| В                   | Add Care Note (Optional)                                                            |                                    |                                |                                             |                                                    |
| 1                   | Upload Received Docume<br>RELATED TO<br>Patient                                     | ent (Optional)                     |                                |                                             |                                                    |
| 2                   | RECEIVED DATE/TIME *                                                                |                                    |                                | Select a contact                            |                                                    |
| 4                   | DOCUMENT (UP TO 50 MB. SUPPORTED<br>Choose File No file chosen<br>DOCUMENT COMMENTS | FILE TYPESPDF, .DOC, .DOCX, .>     | (LS, .XLSX, .TIF, .PNG, .W     | av, Jpeg) *                                 |                                                    |
| 5                   |                                                                                     |                                    |                                |                                             | CANCEL REQUEST SAVE DRAFT AND CLOSE CANCEL REQUEST |
|                     | BACK                                                                                |                                    |                                |                                             | CANCEL REQUEST SAVE DRAFT AND CLOSE SAVE REQUEST   |

Use a standardized and safe naming convention for documents saved electronically on a computer for upload into Identifi. Verify correct member by using three identifier before saving. Once uploaded, a document entered in error may <u>not</u> be voided.

#### **Draft Authorization Request**

1. Click on the **Save Draft and Close** button, if all required fields are not known at the time of creation.

\*You can save a **Draft Request** during any of the steps.

\*Please Note: Any attached documentation will not be saved upon saving the request as a draft.

|                       | E AUTHORIZATION REQUESTS                                                                                                    |                                     |
|-----------------------|----------------------------------------------------------------------------------------------------|-------------------------------------|
| LUNDQUIST, DIANA (07) | 09/1944, Female, 200204781-01)                                                                                                    |                                     |
|                       | Add Inpatient Request Step 1<br>Enter Request Step 2<br>Details Step 2<br>Add Inpatient 3<br>Review(s) Step 2<br>Add Inpatient 3<br>Step 3<br>Enter Supporting<br>Documentation |                                     |
|                       | Add Care Note (Optional)                                                                                                    |                                     |
|                       | Upload Received Document (Optional) RELATED TO Patient                                                                                                    |                                     |
|                       | RECEIVED DATE/TIME * SENDER * Select a contact                                                                                                    | -                                   |
|                       | DOCUMENT (UP TO 50 MB. SUPPORTED FILE TYPESPDF, .DOC, .DOCX, .XLS, .XLSX, .TIF, .PNG, .WAV, .JPEG) * Choose File No file chosen DOCUMENT COMMENTS                               |                                     |
|                       |                                                                                                    | Remaining Characters: 2000          |
|                       | васк                                                                                                    | CANCEL REQUEST SAVE DRAFT AND CLOSE |

2. Users will land on the **Authorization Request homepage**, described in the next section, after the draft request has been saved.

Process 11

**≣**- **Θ**-

3. Any draft requests will be saved with a pop up message to indicate that it has been saved as a draft:

| Request Type                                                                                                    | Patient Name (DOB, Gender,                                                                                                    | r, ID)                                                                        |                                                                       | Last Updated Date/Time                                     |                                                         | ~                                                                        |          |
|----------------------------------------------------------------------------------------------------|----------------------------------------------------------------------------------------------------|-------------------------------------------------------------------------------|-----------------------------------------------------------------------|------------------------------------------------------------|---------------------------------------------------------|--------------------------------------------------------------------------|----------|
| DME                                                                                                    | SINGH, GABRYL (10/31/2004                                                                                                    | 4, M, 123964)                                                                 |                                                                       | 06/11/2019 01:17:36 PM                                     |                                                         | ŵ                                                                        |          |
| DME                                                                                                    | BENSON, MARIA (09/01/195                                                                                                    | 58, F, 6389690)                                                               |                                                                       | 05/06/2019 09:38:07 AM                                     |                                                         | 6                                                                        |          |
|                                                                                                    | con Requests                                                                                                    | use filter option to the ri                                                   | ight)                                                                 | Display Requests: Created By Me                            |                                                         |                                                                          |          |
| Showing 100 most m                                                                                                    | ecent requests (to view more or refine the list,<br>Patient Name (DOB, Gender, ID)                                                                                                    | 🗢 Request Type                                                                | Requesting Provider                                                   | Display Requests: Created By Me                            |                                                         | Created Date                                                             | •        |
| Showing 100 most m                                                                                                    | ecent requests (to view more or refine the list,                                                                                                    | ·                                                                             | -                                                                     | Display Requests: Created By Me                            | <ul> <li>Request Status</li> <li>In Progress</li> </ul> | Created Date<br>10/21/2019                                               | <b>T</b> |
| Showing 100 most re<br>Reference #                                                                                                    | ecent requests (to view more or refine the list,<br>Patient Name (DOB, Gender, ID)                                                                                                    | Request Type<br>Inpatient<br>DME                                              | Requesting Provider      LAUREN DRAKE      PAUL WILSON                | · · · · <u>·</u>                                           |                                                         | Created Date                                                             |          |
| Showing 100 most re           Reference #         •           D7496470         1           D7496420         0                                                          | ecent requests (to view more or refine the list,<br>Patient Name (DOB, Gender, ID)<br>DEPASCALE, EDDIE (06/01/1982, M, 123964)                                                                                         | Request Type                                                                  | Requesting Provider     LAUREN DRAKE                                  | Display Requests: Created By Me Your draft has been saved. | In Progress                                             | Created Date<br>10/21/2019                                               | •        |
| Showing 100 most rr           Reference #         +           D7496470         1           D7496420         2           D7494667         2                             | ecent requests (to view more or refine the list,<br>Patient Name (DOB, Gender, ID)<br>DEPASCALE, EDDIE (06/01/1982, M, 123964)<br>ANDERSON, HAYLEY (05/01/1946, F, 745592)                                             | Request Type<br>Inpatient<br>DME                                              | Requesting Provider      LAUREN DRAKE      PAUL WILSON                | · · · · <u>·</u>                                           | In Progress                                             | Created Date<br>10/21/2019                                               |          |
| Showing 100 most r           Reference #         •           D7496470         1           D7496420         1           D7494667         1           D7494666         1 | ecent requests (to view more or refine the list,<br>Patient Name (DOB, Gender, ID)<br>DEPASCALE, EDDIE (06/01/1982, M, 123964)<br>ANDERSON, HAYLEY (05/01/1946, F, 745592)<br>ANDERSON, HAYLEY (05/01/1946, F, 745592) | <ul> <li>Request Type</li> <li>Inpatient</li> <li>DME</li> <li>DME</li> </ul> | Requesting Provider     LAUREN DRAKE     PAUL WILSON     LAUREN DRAKE | · · · · <u>·</u>                                           | In Progress                                             | <ul> <li>Created Date</li> <li>10/21/2019</li> <li>10/17/2019</li> </ul> |          |

- 4. A pop up message will appear at the bottom right if the request qualifies for auto-approval.
- Click on the Draft Request link to view it. You will be taken to Step 1 Enter Request to review all fields before completing the request.
- 6. Users can click on the trashcan 🔟 icon, If they no longer need the Draft Request and want to remove it.

#### Draft Authorization Request (Cont.)

- The following confirmation message will display : 7.
- Click Yes, Delete it to delete the Draft Request. 8.

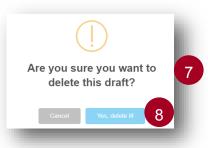

9. If there are no draft requests, then users will see the following message:

| Identifi PRACTICE POPULATION                                | AUTHORIZATION REQUESTS                               | REPORTS    | ۹                    | <b>Ⅲ</b> - ( |
|-------------------------------------------------------------|------------------------------------------------------|------------|----------------------|--------------|
| My Draft Requests                                           |                                                      |            |                      | •            |
|                                                             |                                                      | fts Found. |                      |              |
| Authorization Requests                                      |                                                      |            |                      |              |
|                                                             |                                                      |            |                      |              |
| Showing 100 most recent requests (to view mo                | re or refine the list, use filter option to the righ | nt)        |                      | ۲            |
| Showing 100 most recent requests (to view mo<br>Reference # |                                                      |            | Request Status 🗘 Cre | eated Date   |

## After Request Creation

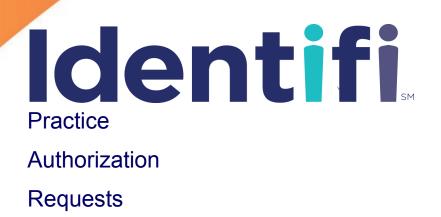

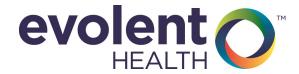

#### Search for Authorization Request

#### 1. Go to Authorization Requests homepage

2. Click on the Filter **T** icon

| Identifi PRACTICE | POPULATION SUMMY AUTHORIZATION REQUESTS RELORTS C |                        | ∓ Q <b>Ⅲ</b> ∗ Θ· |
|-------------------|---------------------------------------------------|------------------------|-------------------|
| My Draft Requ     | ests 1                                            |                        | •                 |
| Request Type      | Patient Name (DOB, Gender, ID)                    | Last Updated Date/Time | v                 |
| DME               | SINGH, GABRYL (10/31/2004, M, 123964)             | 06/11/2019 01:17:36 PM | ŵ                 |
| DME               | BENSON, MARIA (09/01/1958, F, 6389690)            | 05/06/2019 09:38:07 AM | ŵ                 |

#### Authorization Requests

| howing 100 m | nost i | recent requests (to view more or refine the list, use | filter option to the right) |                     | Display Requests: | Created By Me |                | 2.           | ۲ |
|--------------|--------|-------------------------------------------------------|-----------------------------|---------------------|-------------------|---------------|----------------|--------------|---|
| Reference #  | \$     | Patient Name (DOB, Gender, ID)                        | Request Type                | Requesting Provider |                   |               | Request Status | Created Date |   |
| D7496470     |        | DEPASCALE, EDDIE (06/01/1982, M, 123964)              | Inpatient                   | LAUREN DRAKE        |                   |               | In Progress    | 10/21/2019   |   |
| D7496420     |        | ANDERSON, HAYLEY (05/01/1946, F, 745592)              | DME                         | PAUL WILSON         |                   |               | In Progress    | 10/17/2019   |   |
| D7494667     |        | ANDERSON, HAYLEY (05/01/1946, F, 745592)              | DME                         | LAUREN DRAKE        |                   |               | In Progress    | 10/11/2019   |   |
| D7494666     |        | ABRASKIN, MARY (09/01/1939, F, 6388589)               | Inpatient                   | PAUL WILSON         |                   |               | In Progress    | 10/11/2019   |   |
| D7494665     |        | ANDERSON, HAYLEY (05/01/1946, F, 745592)              | Inpatient                   | LAUREN DRAKE        |                   |               | In Progress    | 10/10/2019   |   |
| D7494663     |        | ABRASKIN, MARY (09/01/1939, F, 6388589)               | DME                         | PAUL WILSON         |                   |               | In Progress    | 10/10/2019   |   |
| D7494662     |        | BENSON, MARIA (09/01/1958, F, 6389690)                | Inpatient                   | LAUREN DRAKE        |                   |               | In Progress    | 10/10/2019   |   |
| D7470850     |        | BENSON, MARIA (09/01/1958, F, 6389690)                | DME                         | LAUREN DRAKE        |                   |               | Closed         | 09/18/2019   |   |
| D7470848     |        | ALVAREZ, MARTHA (05/01/1947, F, 6374705)              | Inpatient                   | LAUREN DRAKE        |                   |               | Closed         | 09/18/2019   |   |

#### 3. Enter Filter parameters (Ref. #, Req. Provider, Patient, etc.)

#### 4. Click Search

| Filters: *   REFERENCE# 3   CREATED BY ME ************************************                                                                                                    |                 | <b>T</b>   |                                             |           |            |               |
|----------------------------------------------------------------------------------------------------|-----------------|------------|---------------------------------------------|-----------|------------|---------------|
| CREATED BY ME CREATED BY ME CREATED CREATED CREATED CREATED CREATED CREATED CREATE CREATE CRE | Filters:        | ×          | Search Providers                            |           |            | ×             |
| Selected items: 0                                                                                                    | EFERENCE#       | 3          | PROVIDER NAME<br>Enter 'Last Name, First Na |           |            |               |
| LEQUESTING PROVIDER                                                                                                    | _               |            |                                             | NPI       |            |               |
| ATIENT  EQUEST TYPE  EQUEST STATUS  CLEAR SEARCH  FIRST NAME  FIRST NAME  ATIENT ID  CLEAR SEAR  CLEAR SEAR  CLEAR |                 |            | CITY                                        | STATE     |            |               |
| REQUEST TYPE                                                                                                    |                 | đ          |                                             |           |            | CLEAR SEARCH  |
| REQUEST TYPE         REQUEST STATUS         In Progress         Closed         Void         Selected items: 0         CREATED BETWEEN                                                                                                    | PATIENT         | <b>Q</b> _ |                                             |           |            |               |
| REQUEST STATUS   In Progress   Closed   Void   Selected items: 0 CREATED BETWEEN                                                                                                    | REQUEST TYPE    |            | Search for a Patien                         | it        |            |               |
| In Progress<br>Closed<br>Void<br>Selected items: 0<br>REATED BETWEEN                                                                                                    |                 |            | FIRST NAME                                  | LAST NAME | PATIENT ID | DATE OF BIRTH |
| Closed<br>Void<br>Selected items: 0                                                                                                    |                 |            |                                             |           |            | CLEAR SEAR    |
| Selected items: 0                                                                                                    | Closed          |            |                                             |           |            |               |
|                                                                                                    |                 | l items: 0 | -                                           |           |            |               |
| and                                                                                                    | CREATED BETWEEN |            |                                             |           |            |               |
|                                                                                                    | and             |            |                                             |           |            |               |
|                                                                                                    | _               | _          |                                             |           |            |               |

#### Search for Authorization Request (Cont.)

5. Authorization Request results will display

| , | Authorization Requests                                                                                                    |                                                                 |                                                         | 6                          |   |
|---|----------------------------------------------------------------------------------------------------|-----------------------------------------------------------------|---------------------------------------------------------|----------------------------|---|
| Þ | Showing 1 request(s)<br>Reference#: 7010875 X Created By: Me X Requesting Provider: B<br>Reference #  Patient Name (DOB, Gender, ID)<br>7010875 BARRETT, MAKAYLA (10/21/1940, F, M0000237800) | CLEAR ALL 5<br>Requesting Provider 5<br>LESLIE ANNE BENTINGANAN | <ul> <li>Request Status</li> <li>In Progress</li> </ul> | Created Date<br>08/09/2017 | ¢ |

- 6. Click on the **Reference #** in the results to view a specific **Authorization Request**
- 7. The **Authorization Request** will display with the Patient's Name, DOB, Patient I.D. and Reference #.

|                     | ICE AUTHORIZATION REQUESTS                                                                                                    |                                                                          |                                                            | e- 3                                                                                                |
|---------------------|----------------------------------------------------------------------------------------------------|--------------------------------------------------------------------------|------------------------------------------------------------|----------------------------------------------------------------------------------------------------|
| UNDERHILL, LOGAN (1 | 10/17/1974, Male, 220190577-01)                                                                                                    |                                                                          |                                                            |                                                                                                    |
|                     | Reference # D7002252 - In Progress                                                                                                    | s                                                                        | ACTIONS + 🔗                                                | $\langle \rangle$                                                                                   |
|                     | REQUESTOR NAME REQUESTOR<br>Yoda Non-Contra<br>PRIMARY STAFF PLACE OF SE<br>Simon, Mary Outpatient I<br>AOR REQUIRED ENCOUNTER<br>Not Provided Not Provide<br>Providers                                                                                                    | icted Provider (890) 980-9808<br>RVICE SERVICE TYPE<br>Hospital Surgical | REQUESTOR EMAIL<br>NOT Provided<br>PREDETERMINATION<br>Yes | Request<br>Request Details<br>Providers<br>Third Party Liability<br>Diagnoses<br>Appeals<br>Reviews |
|                     | REQUESTING PROVIDER           AMISH PATEL         INTERNAL MEDICINE           NPI: 105393960 • TIN: 311155270         (937) 206-8394 • ONE WYOMING ST, STE NW 3300, DAY           FACILITY/VENDOR         MIAMI VALLEY • OUTPATIENT PAIN SERVICE PRO           MIAMI VALLEY • OUTPATIENT PAIN SERVICE PRO         NPI: 107368354 • TIN: 310537504           (937) 708-8000 • 302 e APPLE ST, DAYTON, OH, 45409         NPI: 107368354 • TIN: 310537504 |                                                                          | In Network - TIER 1<br>In Network - TIER 1                 | Initial-09/08/2017                                                                                  |
|                     | RENDERING PROVIDER<br>Not Available<br>Third Party Liability                                                                                                    | (WORKER'S COMPENSATION) ANOTHER PARTY RESPONSIBLE<br>No                  |                                                            |                                                                                                    |
|                     | Primary         Type         Code         Description           ✓         ICD-10         G56.02         CARPAL TL           ICD-10         M67.44         GANGLION                                                                                                    | JNNEL SYNDROME LEFT UPPER LIMB                                           |                                                            |                                                                                                    |
|                     | Care Notes and Communications for Request                                                                                                    |                                                                          |                                                            |                                                                                                    |
|                     | Sort by Date O Sort by Type                                                                                                    |                                                                          | EXPAND ALL COLLAPSE ALL                                    |                                                                                                    |

ARC

#### Edit Authorization Request

#### 1. Click the pencil *icon* to edit a specific **Authorization Request**

Note: Predetermination field is not editable after a decision on review

|   | Reference # D7002252                                      | - In Progress                 |                                                 |                                     |                   |                                                                                                    |                            |      |
|---|-----------------------------------------------------------|-------------------------------|-------------------------------------------------|-------------------------------------|-------------------|----------------------------------------------------------------------------------------------------|----------------------------|------|
|   | REQUESTOR NAME *<br>Yoda                                  | REQUESTOR TY<br>Non-Contract  |                                                 | REQUESTOR PHONE *<br>(890)-980-9808 |                   | REQUESTOR EMAIL<br>Enter Requestor R                                                                                                    |                            |      |
|   | PRIMARY STAFF *<br>Simon, Mary                            | PLACE OF SERV<br>Outpatient H |                                                 | SERVICE TYPE *<br>Surgical          | × •               | PREDETERMINATIO                                                                                                    | DN *                       |      |
|   | AOR REQUIRED<br>Select AOR Required value                 | ENCOUNTER<br>▼ Enter Encou    |                                                 | FAMILY PRACTICE PCP                 |                   |                                                                                                    | Q CHANGE ATTENDING PROVIDE | R XI |
|   | Providers<br>REQUESTING PROVIDER *                        |                               | ADDRESS 1 *<br>2516 E Dupont Rd<br>ADDRESS 2    |                                     |                   |                                                                                                    |                            |      |
|   | AMISH PATEL INTERNAL N<br>NPI:1083938906                  | MEDICINE                      | CITY *<br>Fort Wayne<br>TIN<br>264213839        |                                     |                   | <ul> <li>+</li> <li>+</li></ul> | ZIP<br>46825-1608          |      |
|   | ADDRESS 1 *<br>ONE WYOMING ST<br>ADDRESS 2<br>STE NW 3300 |                               | Discharge Information<br>DISCHARGE DATE         |                                     | GE DISPOSITION    | Another Short-Tern                                                                                                    | n Cananal Hannitad         |      |
|   | CITY *<br>DAYTON<br>TIN                                   |                               | Third Party Liability<br>MOTOR VEHICLE ACCIDENT |                                     | MENT (WORKER'S CO |                                                                                                    | ANOTHER PARTY RESPONSIBLE  |      |
|   | 311185270                                                 | _                             | Diagnoses<br>Primary Type                       | Diagnosis Description               |                   |                                                                                                    |                            |      |
| _ |                                                           |                               |                                                 | ABNORMAL FINDINGS 0                 | IN DX IMAGING HEA | ART & COR CIRC (R93                                                                                                    | 3.1)                       |      |

#### Edit Review

|                                                                           | I. Click the pencil 💉 icon to Edit Review |                                                                    |                          |                      |                       |                |  |  |
|---------------------------------------------------------------------------|-------------------------------------------|--------------------------------------------------------------------|--------------------------|----------------------|-----------------------|----------------|--|--|
| Review 03: Aug 9, 2017 - Aug 10, 201<br>Bed Type: OB • Total Requested: 1 | 7 In Progress                             |                                                                    | C                        | 35d<br>DVERDUE       | decisions<br>editable | arenot         |  |  |
| SOURCE<br>Web                                                             | REVIEW TYPE *<br>Extension                | REVIEV                                                             | V PRIORITY *             |                      | cuntable              |                |  |  |
| REVIEW RECEIVED DATE/TIME *                                               | RECEIPT OF COM                            | Review 04: Aug 16, 2017 - In Pro<br>ABLATE HEART DYSRHYTHM FOCUS ( | -                        |                      |                       | 34d<br>OVERDUE |  |  |
| 08/01/2017 04:55 pm                                                       |                                           | SOURCE                                                             | REVIEW TYPE *            |                      | REVIEW PRIORITY *     |                |  |  |
| Bed Type                                                                  |                                           | Mail                                                               | Extension                | × 🔻                  | Routine               | × <del>•</del> |  |  |
| BED TYPE                                                                  | FOR REQUESTED                             | REVIEW RECEIVED DATE/TIME * 08/02/2017 11:35 am                    | RECEIPT OF COMPLETE CLIN | IICAL REVIEW         |                       |                |  |  |
|                                                                           | FOR REQUESTED                             | Procedure                                                          |                          |                      |                       |                |  |  |
|                                                                           | •                                         | PROCEDURE DESCRIPTION *                                            |                          |                      |                       |                |  |  |
|                                                                           |                                           | MODIFIER 1<br>Select                                               |                          | MODIFIER 2<br>Select |                       |                |  |  |
|                                                                           | _                                         | REVENUE DESCRIPTION                                                |                          |                      |                       |                |  |  |
|                                                                           |                                           | BILLED AMOUNT                                                      |                          |                      |                       |                |  |  |
|                                                                           |                                           |                                                                    |                          |                      |                       | _              |  |  |

#### **Add Additional Reviews**

1. Click Add Review dropdown in Review section to add reviews

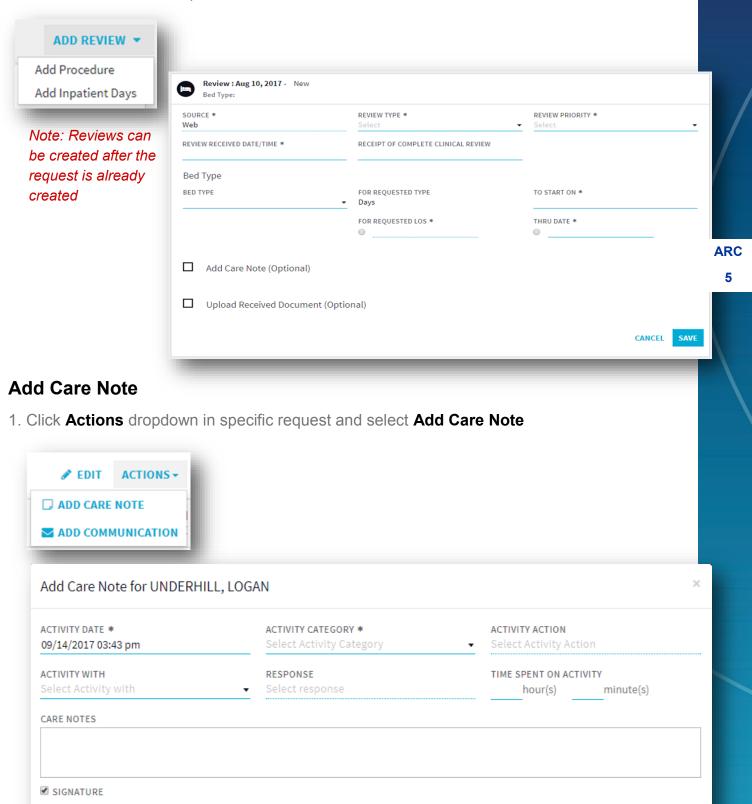

#### Add Communication

ARC 6 1. Click Actions dropdown in request and select Add Communication

| ADD CARE NOTE                               |                                                            |                            |
|---------------------------------------------|------------------------------------------------------------|----------------------------|
| ADD COMMUNICATION                           |                                                            |                            |
| Add Communication                           |                                                            | ×                          |
|                                             | Upload Received Document                                   |                            |
| RELATED TO<br>Patient                       |                                                            |                            |
| RECEIVED DATE/TIME *                        | SENDER *<br>Select a contact                               | -                          |
| DOCUMENT (UP TO 50 MB. SUPPORTED FILE TYPES | SPDF, .DOC, .DOCX, .XLS, .XLSX, .TIF, .PNG, .WAV, .JPEG) * |                            |
| DOCUMENT COMMENTS                           |                                                            |                            |
|                                             |                                                            |                            |
|                                             |                                                            | Remaining Characters: 2000 |
|                                             |                                                            | UPLOAD CANCEL              |
|                                             |                                                            |                            |

### Reference

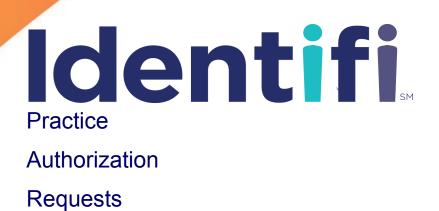

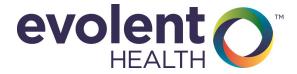

#### **REFERENCE A**

REF A

#### Inpatient Request Build Reference

|        | Skilled Nursing  |                          |  |  |  |  |  |  |  |
|--------|------------------|--------------------------|--|--|--|--|--|--|--|
|        | Place of Service | Skilled Nursing          |  |  |  |  |  |  |  |
| Ctop 1 | Service Type     | Skilled Nursing Facility |  |  |  |  |  |  |  |
| Step 1 | Admit Type       | Transfer-SNF             |  |  |  |  |  |  |  |
|        | Pre-D            | YES                      |  |  |  |  |  |  |  |
| Ctop 2 | Review Type      | Initial                  |  |  |  |  |  |  |  |
| Step 2 | Review Priority  | Urgent                   |  |  |  |  |  |  |  |

| Inpatient Admit Notification |                  |                    |  |
|------------------------------|------------------|--------------------|--|
|                              | Place of Service | Inpatient Hospital |  |
| Ctop 1                       | Service Type     | Medical Care       |  |
| Step 1                       | Admit Type       | Urgent             |  |
|                              | Pre-D            | NO                 |  |
| Step 2                       | Review Type      | Initial            |  |
|                              | Review Priority  | Urgent             |  |

|        | Inpatient Rehab.            |                    |  |  |  |  |
|--------|-----------------------------|--------------------|--|--|--|--|
|        | Place of Service            | Comprehensive Inpt |  |  |  |  |
|        |                             | Rehab Facility     |  |  |  |  |
| Stop 1 | Service Type Rehabilitation |                    |  |  |  |  |
| Step 1 |                             |                    |  |  |  |  |
|        | Admit Type                  | Transfer- Acute    |  |  |  |  |
|        | Pre-D                       | YES                |  |  |  |  |
|        | Review Type                 | Initial            |  |  |  |  |
| Step 2 | Review Priority             | Urgent             |  |  |  |  |
|        |                             |                    |  |  |  |  |

| Long Term Acute Care (LTAC) |                        |                  |  |  |  |
|-----------------------------|------------------------|------------------|--|--|--|
|                             | Place of Service       | LTAC             |  |  |  |
| Stop 1                      | Service Type           | Medical Care     |  |  |  |
| Step 1                      | Admit Type             | Transfer - Acute |  |  |  |
|                             | Pre-D                  | Yes              |  |  |  |
| Step 2                      | Review Type            | Initial          |  |  |  |
|                             | <b>Review Priority</b> | Urgent           |  |  |  |

| *Review Priority—Urgent = Expedited (current terminology) |  |
|-----------------------------------------------------------|--|

\*Review Escalation=Courtesy Expedited (current terminology)

- \* Additional Inpatient Stays—create a new review (not adding Service Extensions )
- \* PT, OT—will add a new Request

|    |        | Inpatient Elective (Scheduled Procedure) |                                     |                                               |
|----|--------|------------------------------------------|-------------------------------------|-----------------------------------------------|
| ot |        |                                          | Place of Service                    | Inpatient Hospital                            |
|    |        | Step 1                                   | Service Type                        | Medical or Surgical<br>(depending on request) |
|    |        |                                          | Admit Type                          | Elective                                      |
|    |        |                                          | Pre-D                               | YES                                           |
|    |        |                                          | Review Type                         | Initial                                       |
|    | Step 2 | Review Priority                          | Urgent or Routine<br>(as requested) |                                               |